# **Reviews in Computational Biology**

#### 2. Review Writing

Christophe Dessimoz & James Smith January 2013

 $\rightarrow$  0/0/0 $\rightarrow$ 

# **Purpose of a Review**

"Reviews synthesise for a nonspecialist readership current topics in [a particular] field"

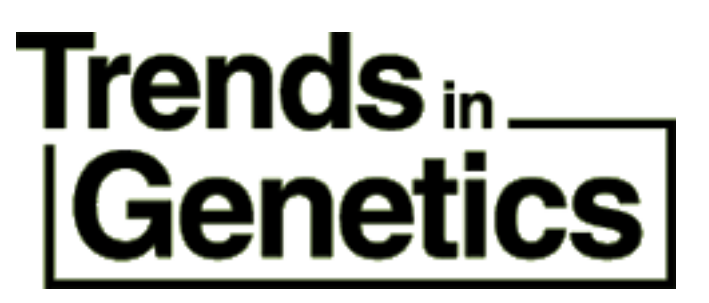

# **Purpose of a Review**

"A literature review is a body of text that aims to review the critical points of current knowledge and or methodological approaches on a particular topic."

"Literature reviews are secondary sources, and as such, do not report any new or original experimental work."

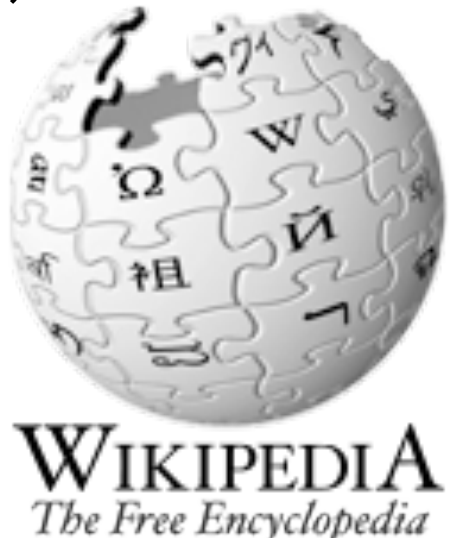

# **Purpose of a Review**

"Key aims of reviews are to provide systematic and substantial coverage of mature subjects, evaluations of progress in specified areas, and/or critical assessments of emerging technologies."

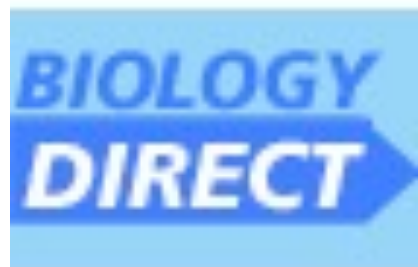

# **The Writing Process**

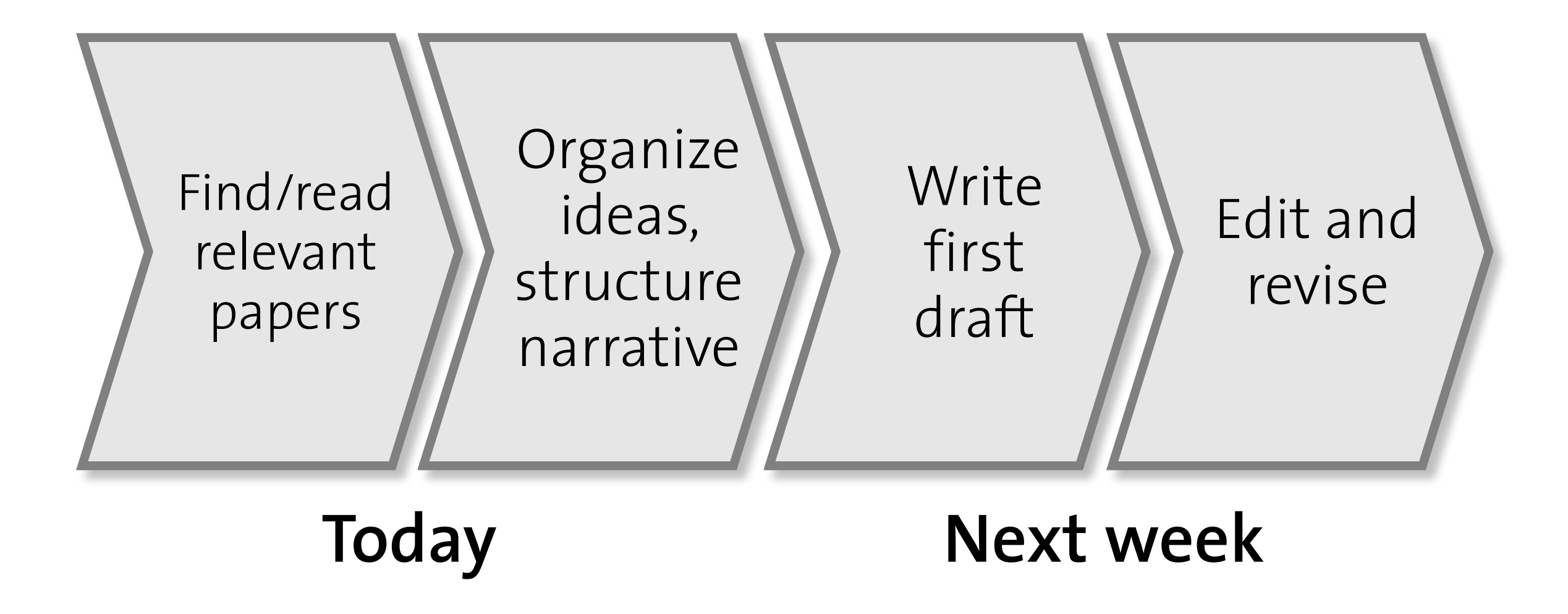

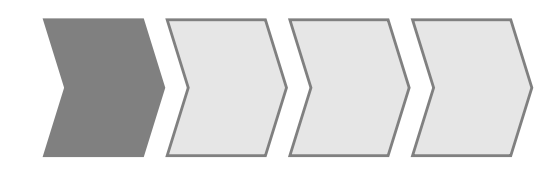

### **Find/read relevant papers**

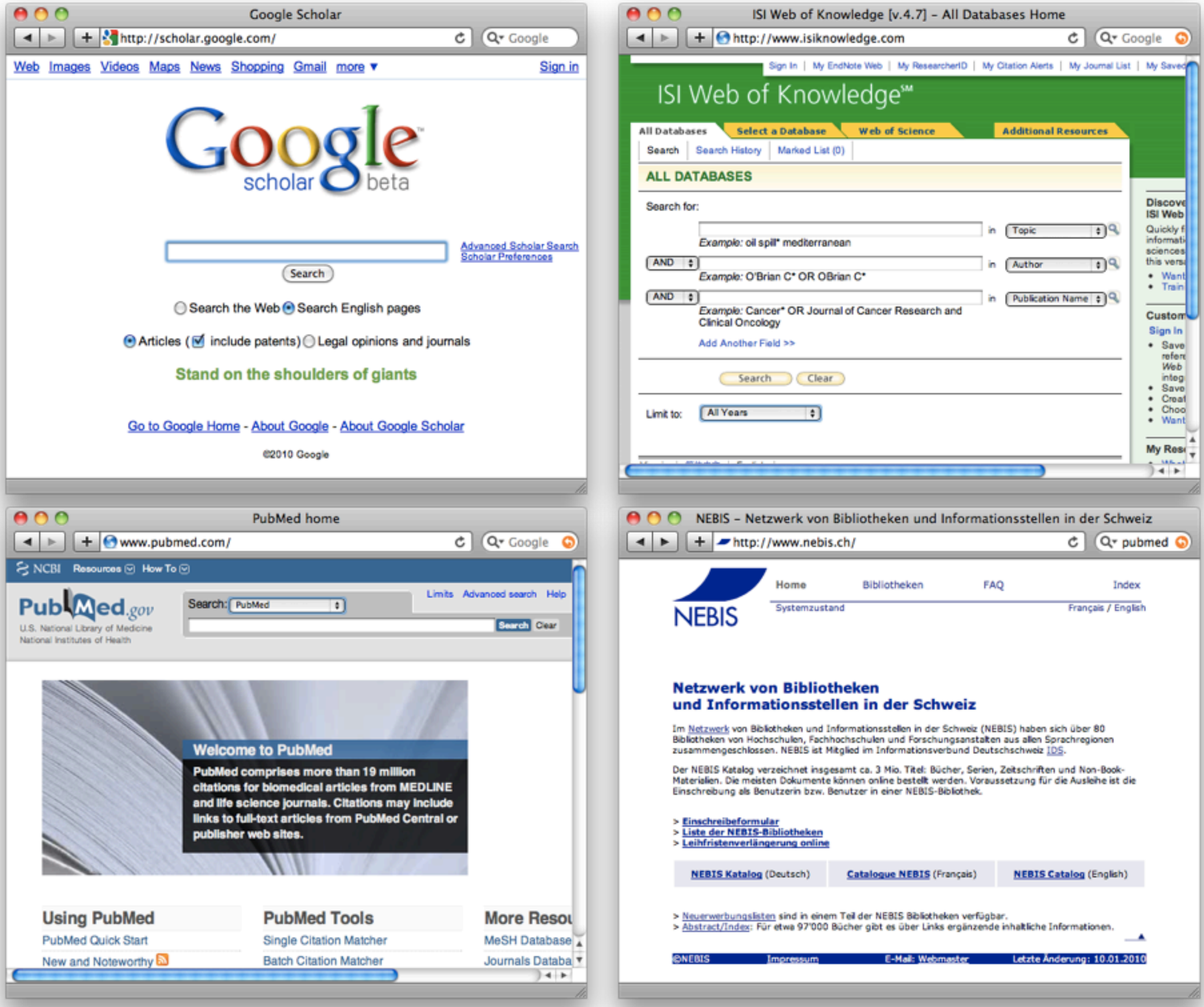

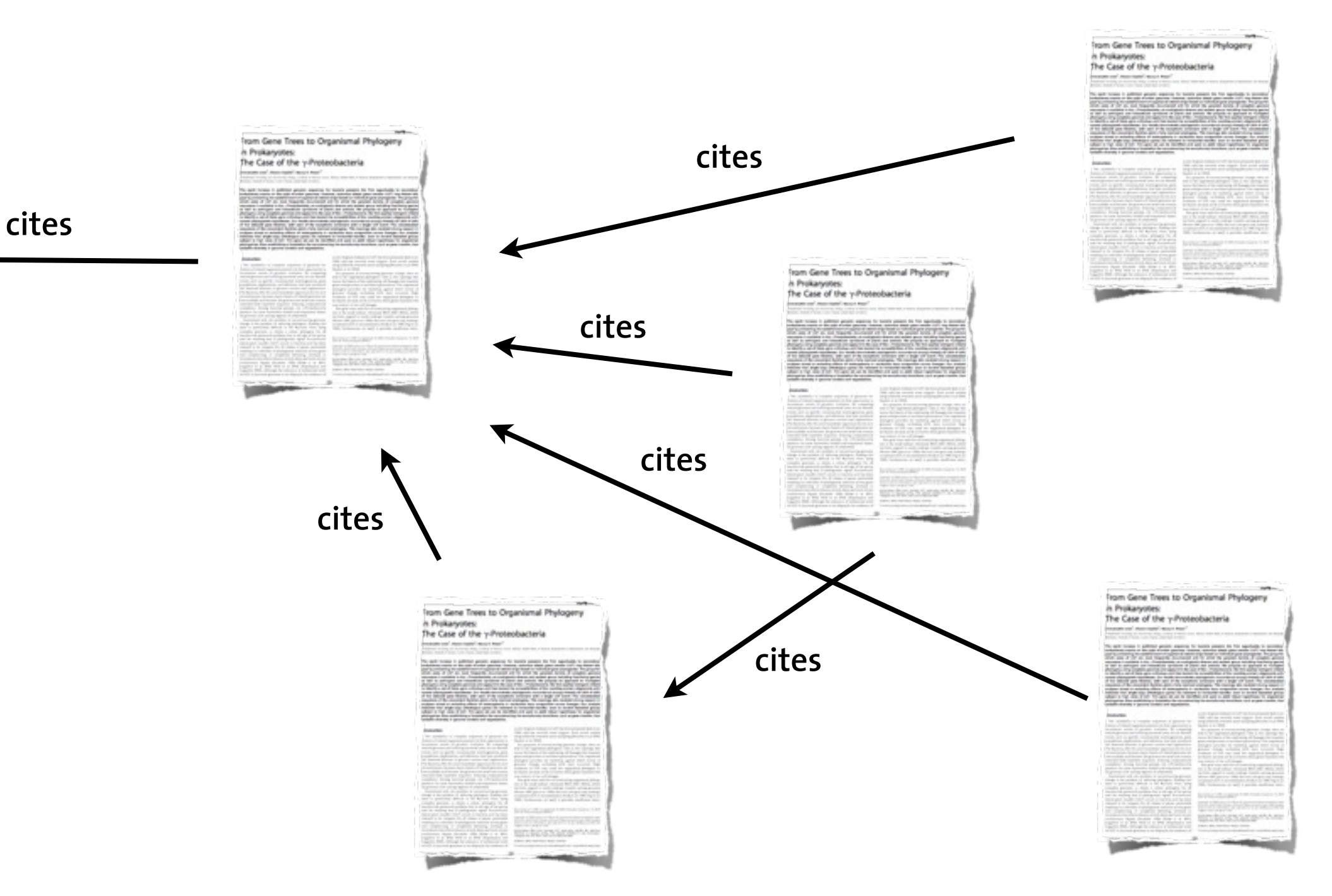

Find original idea or result, evidence, influential papers

**TIME**

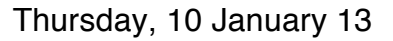

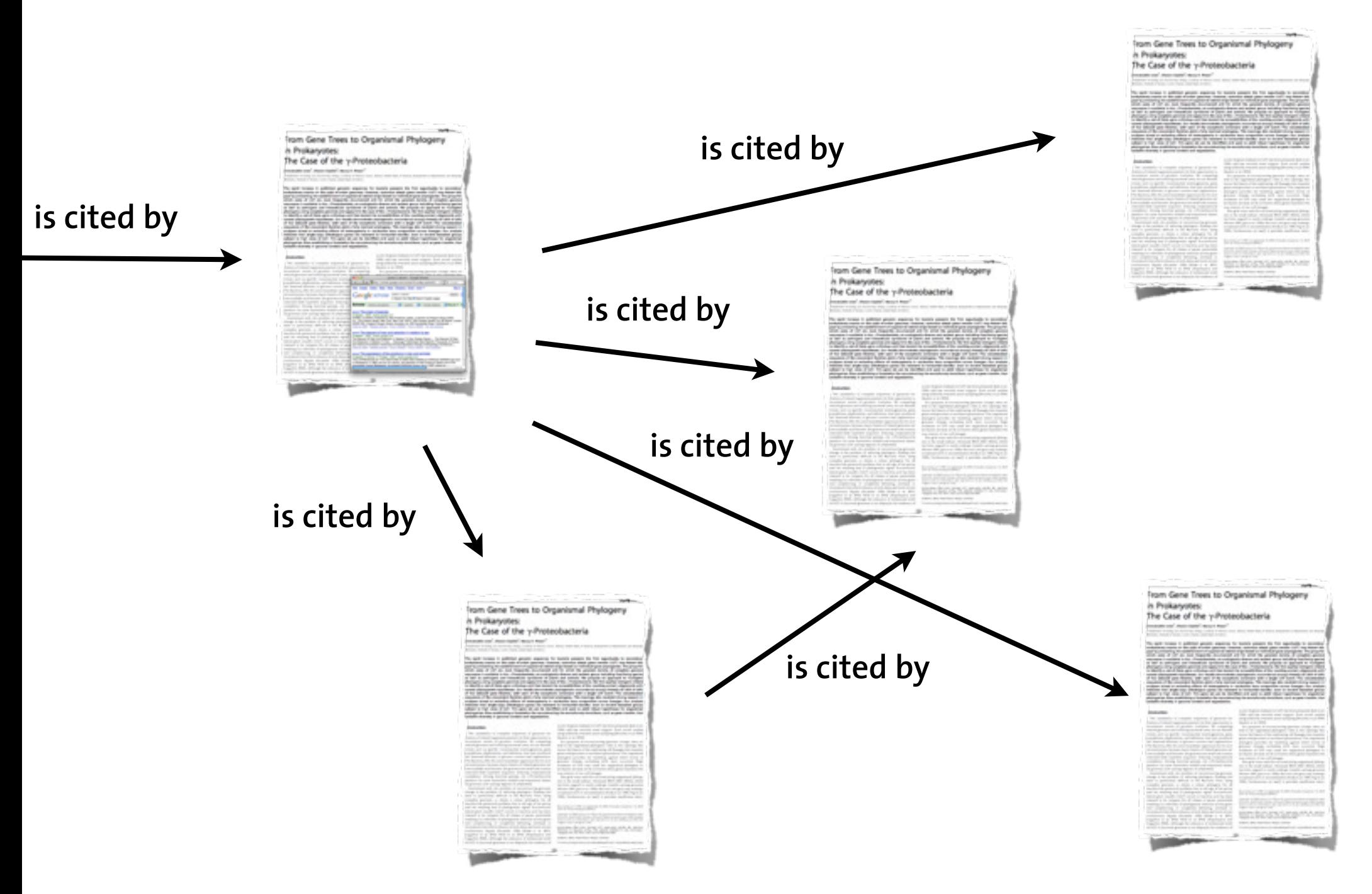

Find dependent work, follow-up, criticism, falsification

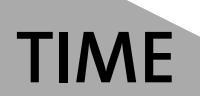

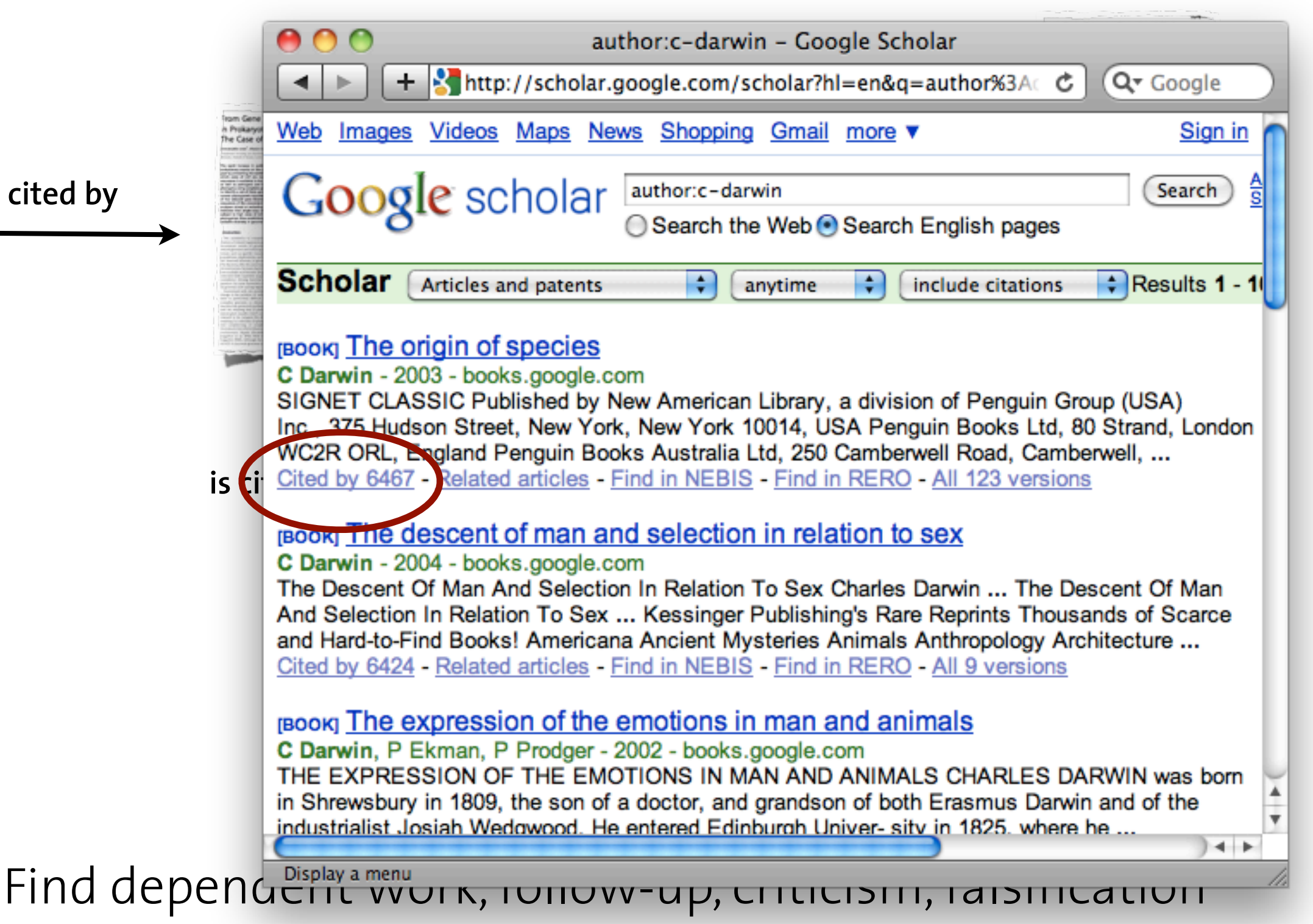

**TIME**

**is cited by**

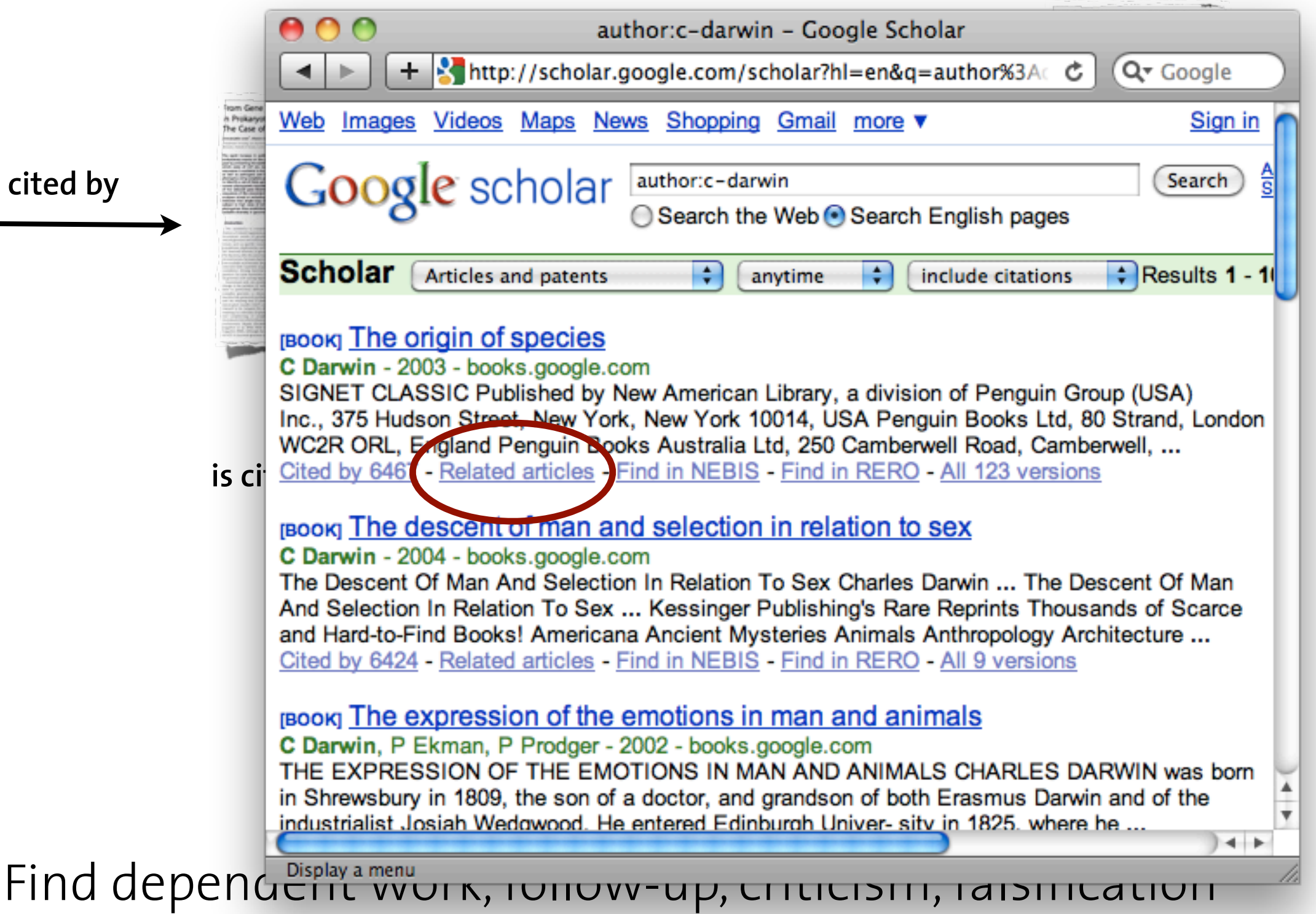

**TIME**

**is cited by**

# **How to read a paper?**

- **• Identify (possibly record) key points:** Hypothesis? Approach? Findings? Significance?
- **• Order**
	- 1. Start with title and abstract
	- 2. Then, read introduction
	- 3. Figures and tables (captions often self-contained)
- **• If not relevant, stop reading!**

# **Bibliography Manager**

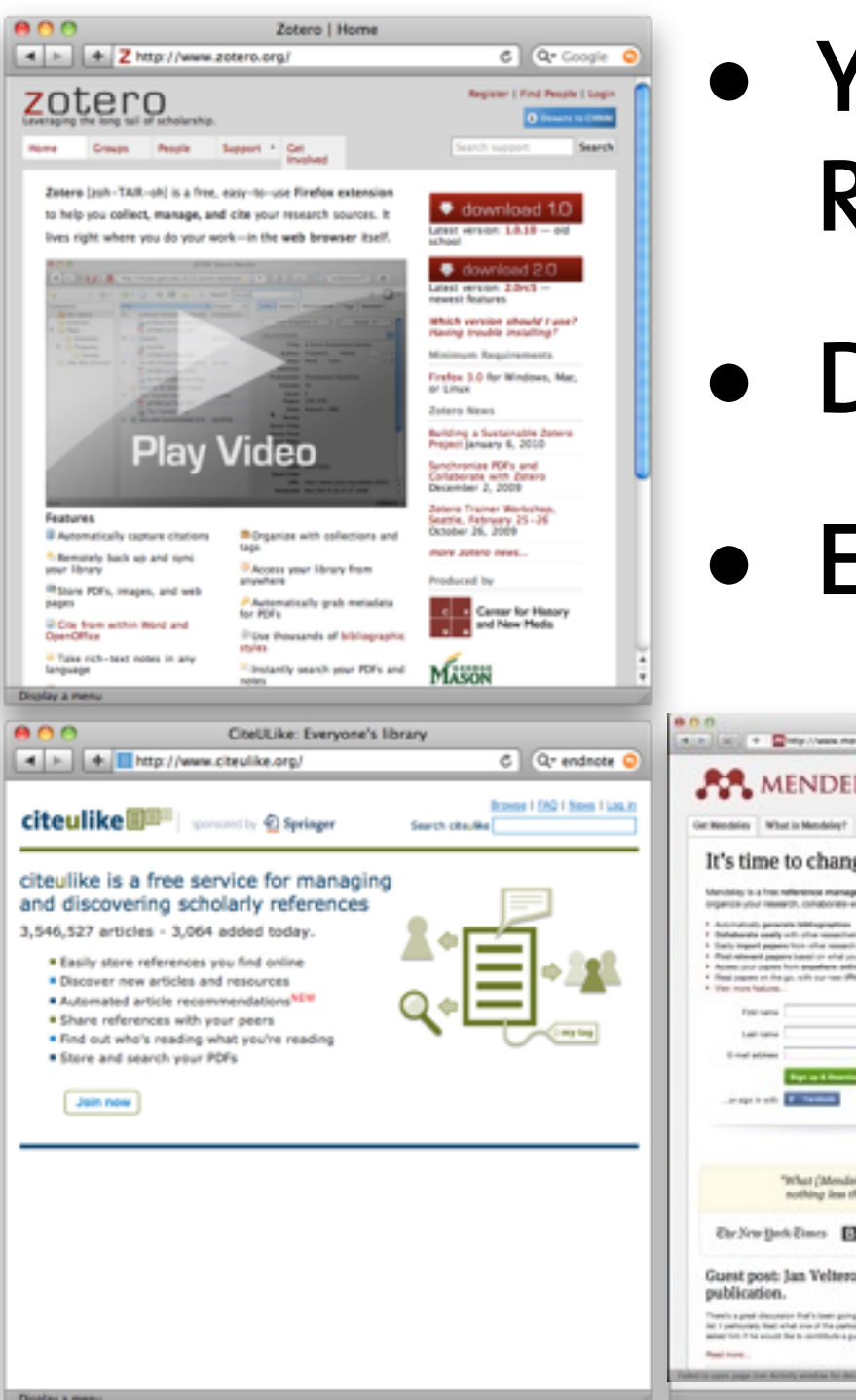

- **• You found a good paper. Record citation!**
- **• Don't type it, use a tool.**
- **Export to BIBT<sub>F</sub>X format.**

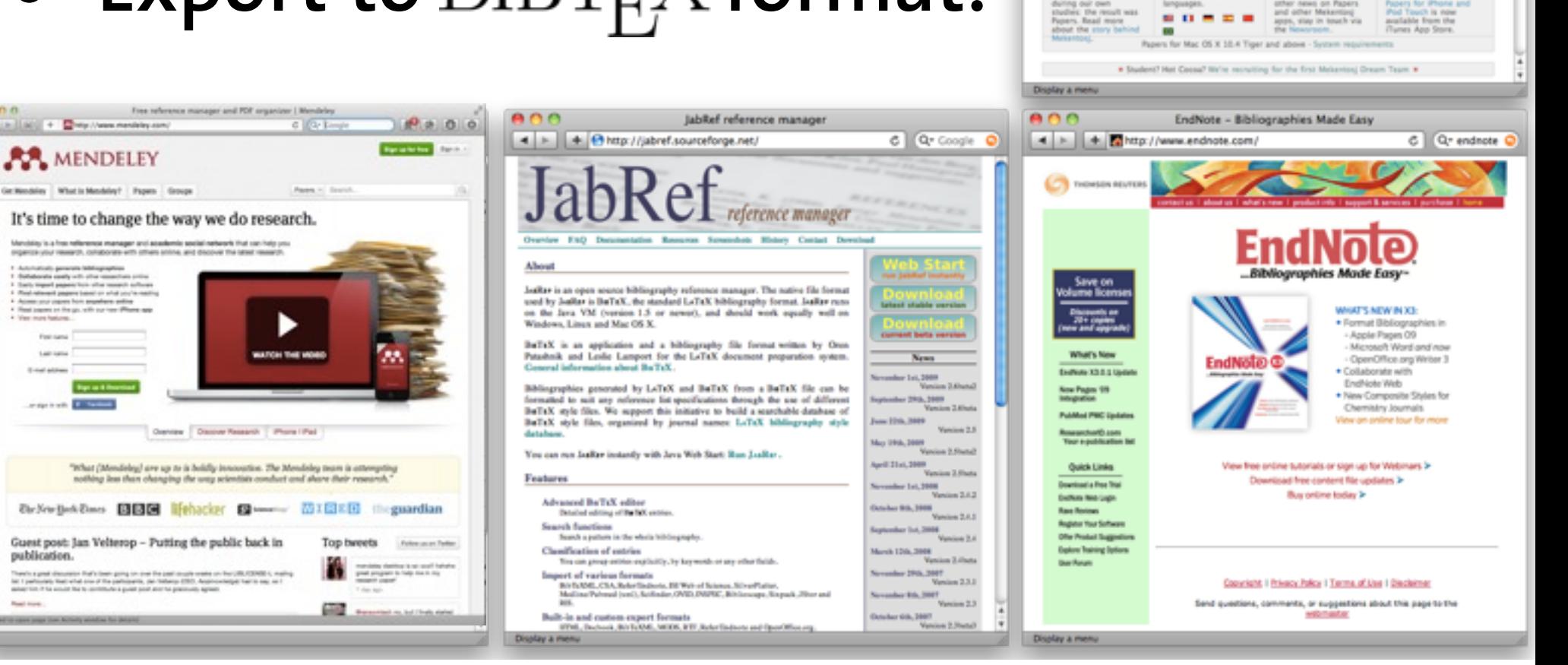

Papers : mekentosj.com : Software for Research

Papers · your personal library of research

Macwor

ES C Q- Coogle Q

639 / 142

4 | | | | + | Bhttp://mekentosj.com/papers/

your papers at a